# Package 'Clomial'

April 15, 2020

<span id="page-0-0"></span>Type Package

Title Infers clonal composition of a tumor

Version 1.22.0

Date 2018-05-31

Author Habil Zare and Alex Hu

Maintainer Habil Zare <zare@u.washington.edu>

**Depends**  $R$  ( $>= 2.10$ ), matrixStats

Imports methods, permute

Description Clomial fits binomial distributions to counts obtained from Next Gen Sequencing data of multiple samples of the same tumor. The trained parameters can be interpreted to infer the clonal structure of the tumor.

License GPL  $(>= 2)$ 

biocViews Genetics, GeneticVariability, Sequencing, Clustering, MultipleComparison, Bayesian, DNASeq, ExomeSeq, TargetedResequencing, ImmunoOncology

LazyLoad yes

git\_url https://git.bioconductor.org/packages/Clomial

git\_branch RELEASE\_3\_10

git\_last\_commit 348a018

git\_last\_commit\_date 2019-10-29

Date/Publication 2020-04-14

# R topics documented:

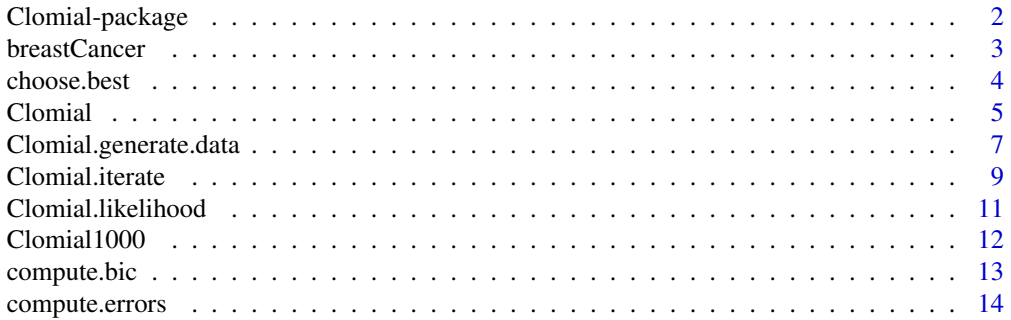

#### <span id="page-1-0"></span>**Index** [17](#page-16-0)

Clomial-package *Fits a binomial model to data from multiple samples of a single tumor to infer its clonal decomposition.*

# Description

Clomial fits binomial distributions to counts obtained from Next Gen Sequencing data of multiple samples of the same tumor. The trained parameters can be interpreted to infer the clonal structure of the tumor.

#### Details

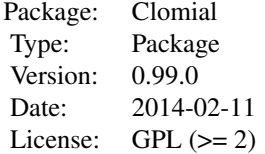

The main function is Clomial() which requires 2 matrices Dt and Dc among its inputs. They contain the counts of the alternative allele, and the total number of processed reads, accordingly. Their rows correspond to the genomic loci, and their columns correspond to the samples. Several models should be trained using different initial values to escape from local optima, and the best one in terms of the likelihood can be chosen by choose.best() function.

# Author(s)

Habil Zare and Alex Hu

Maintainer: Habil Zare <zare@u.washington.edu>

# References

Inferring clonal composition from multiple sections of a breast cancer, Zare et al., PLoS Computational Biology 10.7 (2014): e1003703.

#### See Also

[Clomial](#page-4-1), [choose.best](#page-3-1), [Clomial.iterate](#page-8-1), [Clomial.likelihood](#page-10-1), [compute.bic](#page-12-1), [breastCancer](#page-2-1)

```
set.seed(1)
data(breastCancer)
Dc <- breastCancer$Dc
Dt <- breastCancer$Dt
ClomialResult <-Clomial(Dc=Dc,Dt=Dt,maxIt=20,C=4,doParal=FALSE,binomTryNum=2)
chosen <- choose.best(models=ClomialResult$models)
M1 <- chosen$bestModel
print("Genotypes:")
print(round(M1$Mu))
```
#### <span id="page-2-0"></span>breastCancer 3

```
print("Clone frequencies:")
print(M1$P)
```
<span id="page-2-1"></span>breastCancer *Breast cancer data for clonal decomposition.*

# Description

Counts data from multiple samples of a single primary breast cancer obtained by deep, nextgeneration sequencing. The file is consist of two matrices Dt and Dc which contain the counts of the alternative alleles, and the total number of counts on each genomic loci for every tumor samples, accordingly.

# Usage

data(breastCancer)

#### Format

A list containing 2 matrices.

# Details

Each matrix contains counts of reads mapped to 17 genomic loci for 12 tumor samples where the column A5-2 corresponds to the normal sample.

# References

Inferring clonal composition from multiple sections of a breast cancer, Zare et al., Submitted.

# See Also

# [Clomial](#page-4-1)

# Examples

data(breastCancer) breastCancer\$Dt

<span id="page-3-1"></span><span id="page-3-0"></span>

# Description

Given the output of Clomial function, the likelihoods of all models are compared, and the best model is determined.

# Usage

```
choose.best(models, U = NULL, PTrue = NULL, compareTo = NULL, upto =
"All", doTalk=FALSE)
```
# Arguments

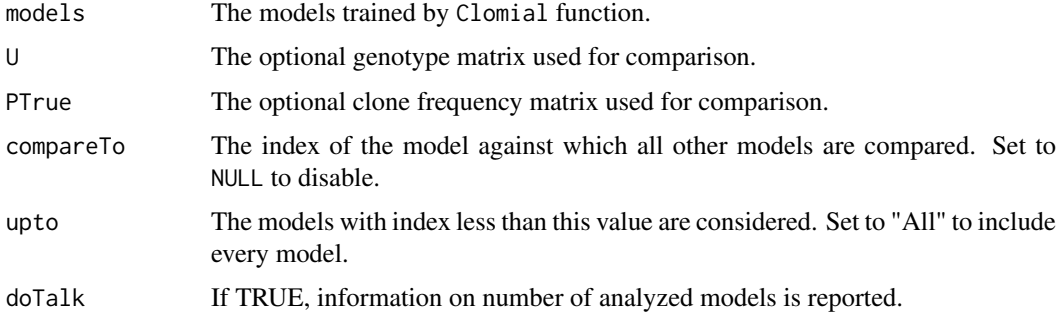

# Details

If compareTo, U, and PTrue are NULL no comparison will be done, and the function runs considerably faster.

# Value

A list will be made with the following entries:

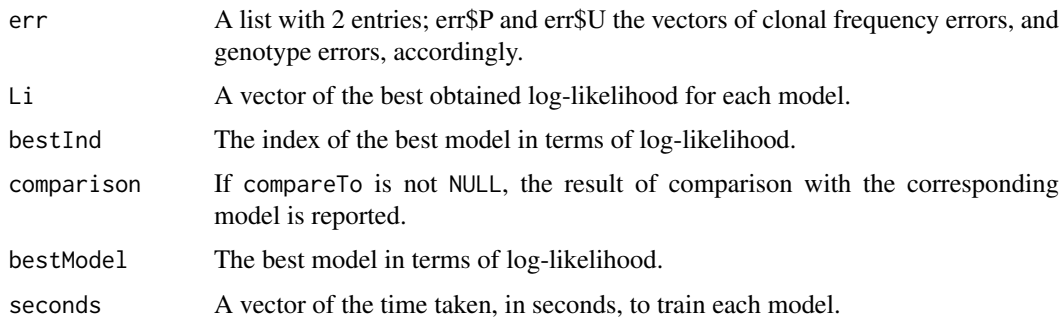

# Note

When the number of assumed clones, C, is greater than 6, the comparison will be time taking because all possible permutations of clones should be considered. The running time will be slowed down by C!.

#### <span id="page-4-0"></span>Clomial 5

#### Author(s)

Habil Zare

# References

Inferring clonal composition from multiple sections of a breast cancer, Zare et al., Submitted.

## See Also

[Clomial](#page-4-1), [Clomial.likelihood](#page-10-1), [Clomial.iterate](#page-8-1)

# Examples

```
set.seed(4)
data(breastCancer)
Dc <- breastCancer$Dc
Dt <- breastCancer$Dt
ClomialResult <-Clomial(Dc=Dc,Dt=Dt,maxIt=20,C=4,doParal=FALSE,binomTryNum=5)
chosen <- choose.best(models=ClomialResult$models)
M1 <- chosen$bestModel
print("Genotypes:")
round(M1$Mu)
print("Clone frequencies:")
M1$P
bestInd <- chosen$bestInd
plot(chosen$Li,ylab="Log-likelihood",type="l")
points(x=bestInd,y=chosen$Li[bestInd],col="red",pch=19)
```
<span id="page-4-1"></span>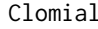

Fits several binomial models to data from multiple samples of a single *tumor.*

# Description

Using EM, trains several models using different initial values to escape from local optima. The best one in terms of the likelihood can be later chosen by choose.best() function.

#### Usage

```
Clomial(Dt = NULL, Dc = NULL, DcDtFile = NULL, C, doParal=FALSE,
outPrefix = NULL, binomTryNum = 1000, maxIt = 100, llCutoff = 0.001,
jobNamePrefix = "Bi", qstatWait = 2, fitBinomJobFile = NULL,
jobShare = 10, ignoredSample = c(), fliProb=0.05, conservative=TRUE,
doTalk=FALSE)
```
# Arguments

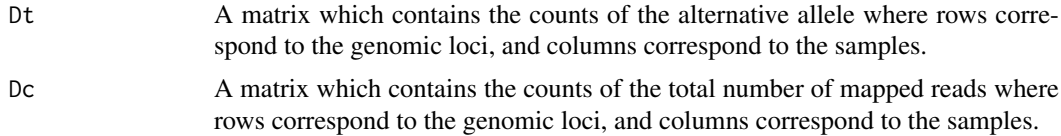

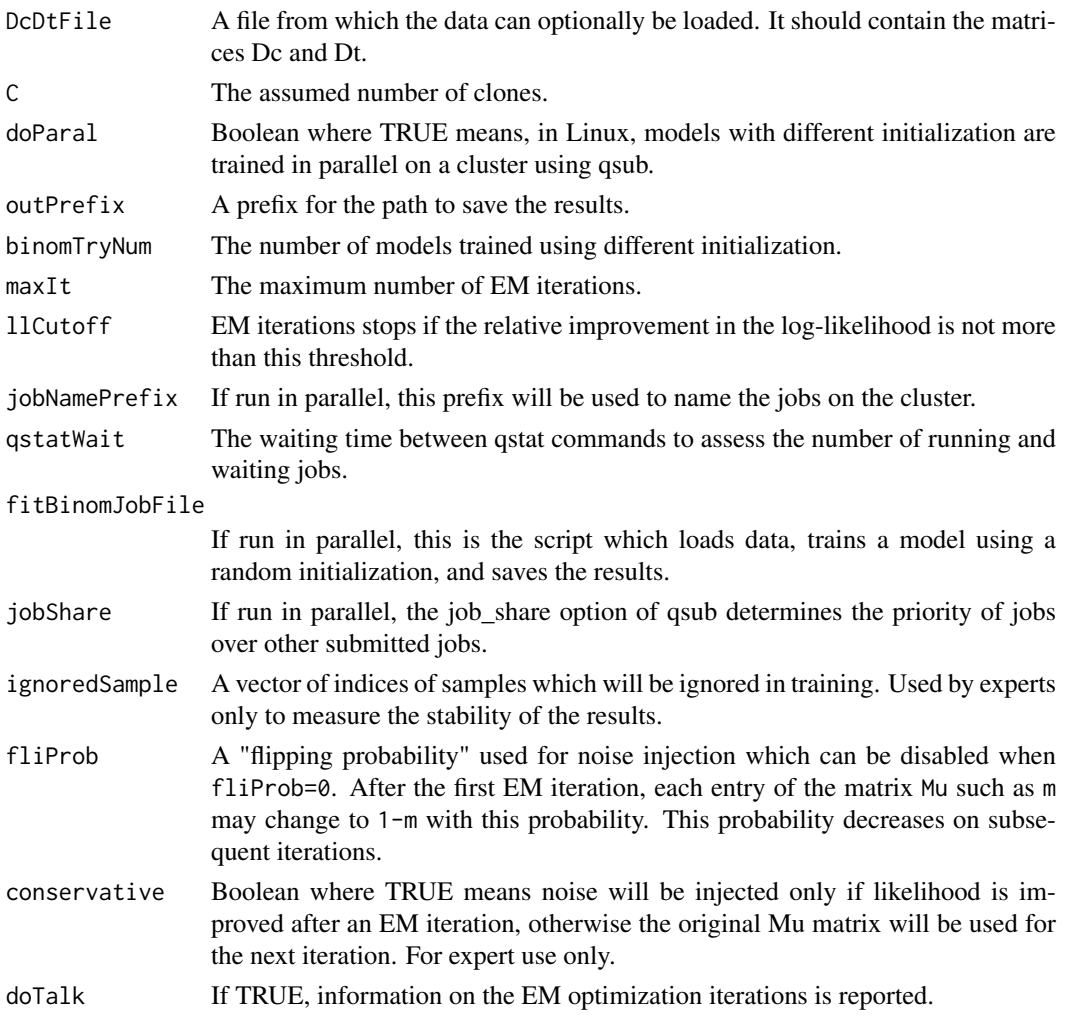

# Details

The likelihood of the model, given the hidden variables and the parameters, can be computed based on a combination of binomial distributions. In each EM iteration, the likelihood is increased, however, due to presence of local optima, several models should be tried using different random initialization. For higher number of assumed clones, C, the parameter binomTryNum should be increased because the dimension of the search space grows linearly with C.

# Value

Returns a list containing the entry called models, which is a list of the length equal to binomTryNum where each element is a trained model. For each trained model, Mu models the matrix of genotypes, where rows and columns correspond to genomic loci and clones, accordingly. Also, P is the matrix of clonal frequency where rows and columns correspond to clones and samples, accordingly. The first column of P corresponds to the normal clone. The history of Mu, P, and the log-likelihood over iterations is saved in lists Ps, Mus, and Likelihoods, accordingly.

# Note

The parallel mode works only in Linux, and when qsub and qstat commands are available on a cluster.

#### <span id="page-6-0"></span>Author(s)

Habil Zare

# References

Inferring clonal composition from multiple sections of a breast cancer, Zare et al., Submitted.

### See Also

[Clomial](#page-4-1), [choose.best](#page-3-1), [Clomial.iterate](#page-8-1), [compute.bic](#page-12-1), [breastCancer](#page-2-1)

# Examples

```
set.seed(1)
data(breastCancer)
Dc <- breastCancer$Dc
Dt <- breastCancer$Dt
ClomialResult <-Clomial(Dc=Dc,Dt=Dt,maxIt=20,C=4,binomTryNum=2)
chosen <- choose.best(models=ClomialResult$models)
M1 <- chosen$bestModel
print("Genotypes:")
round(M1$Mu)
print("Clone frequencies:")
M1$P
```
Clomial.generate.data *Generates simulated data to test performance of Clomial algorithm.*

# Description

Data sets are simulated based on binomial distribution using random parameters for the model. The accuracy of the EM procedure can be estimated by comparing the inferred parameters vs. the known ones which were used to generate the data.

# Usage

```
Clomial.generate.data(N, C, S, averageCoverage, mutFraction,
doSample1Normal = FALSE,erroRate=0,doCheckDc=TRUE)
```
# Arguments

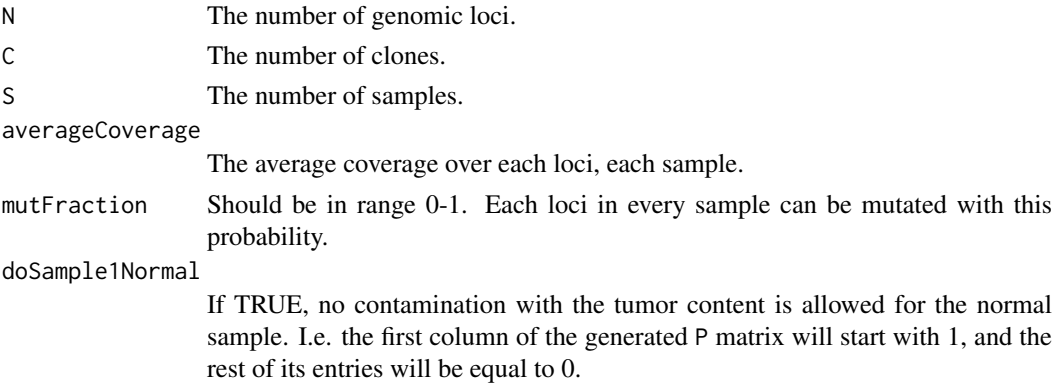

<span id="page-7-0"></span>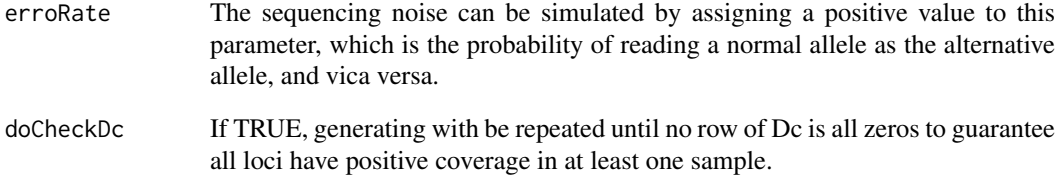

# Details

See the reference below for details.

# Value

A list will be made with the following entries:

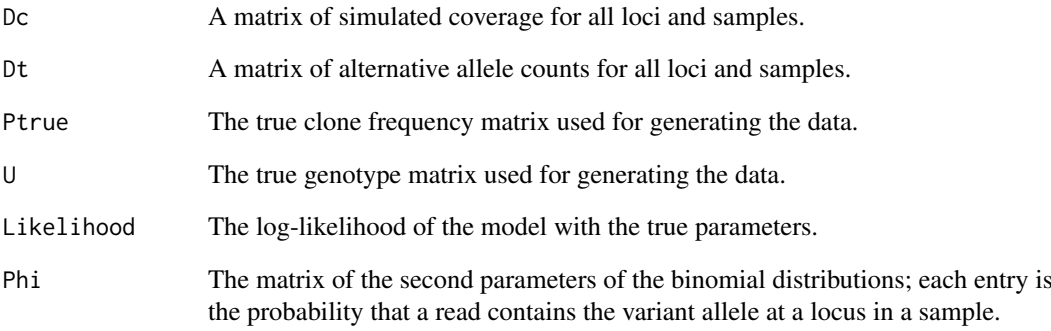

# Author(s)

Habil Zare

# References

Inferring clonal composition from multiple sections of a breast cancer, Zare et al., Submitted.

# See Also

[Clomial](#page-4-1), [Clomial.likelihood](#page-10-1)

```
set.seed(1)
simulated <- Clomial.generate.data(N=20, C=4, S=10,
  averageCoverage=1000, mutFraction=0.1)
simulated$Dc
```
<span id="page-8-1"></span><span id="page-8-0"></span>Clomial.iterate *Runs EM iterations until convergence of the Clomial model.*

# Description

Given the data and the initial values for the model parameters, runs EM iterations until convergence of the Clomial model.

# Usage

```
Clomial.iterate(Dt, Dc, Mu, P, maxIt=100, U = NULL, PTrue = NULL,
llCutoff = 10^(-3), computePFunction = compute.P.reparam,
doSilentOptim = TRUE, doTalk = TRUE, doLog = TRUE, debug = FALSE,
noiseReductionRate = 0.01, fliProb=0.05,conservative=TRUE)
```
# Arguments

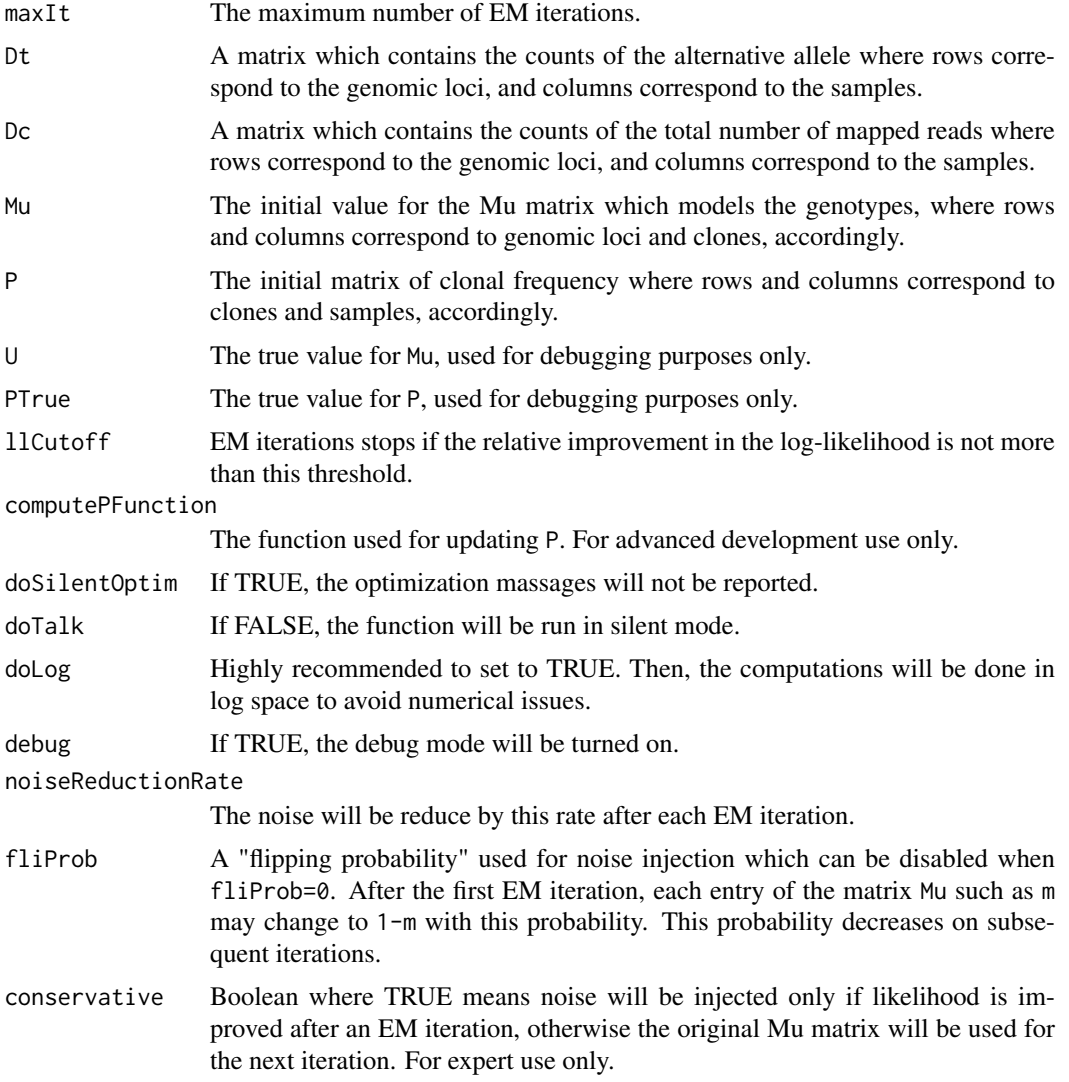

# Details

Injecting noise can be done by assigning a positive value to fliProb, and can be disabled by fliProb=0. Noise injection is recommended for training models with a high number of clones  $(>=4).$ 

# Value

A list will be made with the following entries:

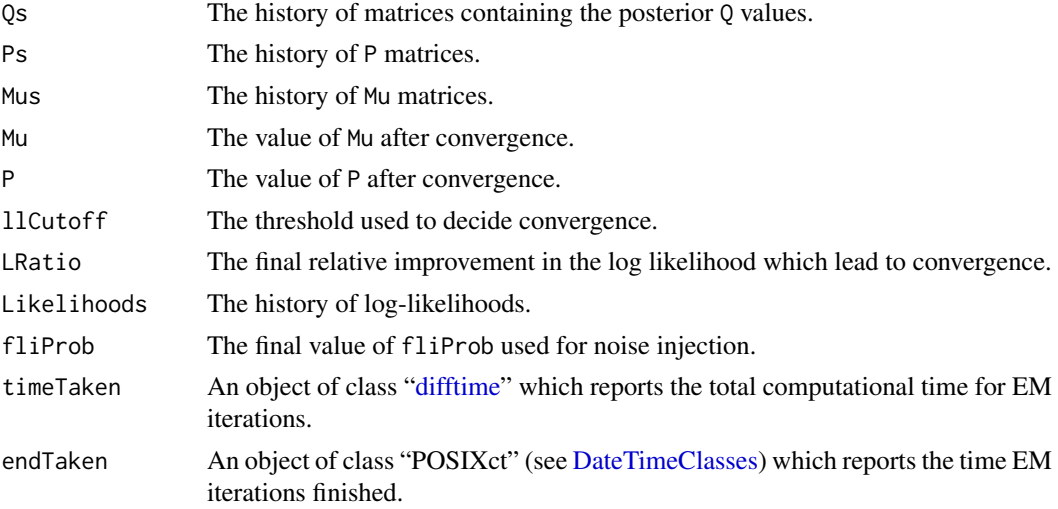

# Author(s)

Habil Zare

# References

Inferring clonal composition from multiple sections of a breast cancer, Zare et al., Submitted.

# See Also

[Clomial](#page-4-1), [Clomial](#page-4-1), [breastCancer](#page-2-1)

```
set.seed(1)
## Getting data:
data(breastCancer)
Dc <- breastCancer$Dc
Dt <- breastCancer$Dt
freq1 <- Dt/Dc
N <- nrow(Dc)
S \leftarrow \text{ncol}(Dc)Cnum <- 4 ## assumed number of clones.
## Random initialization:
random1 <- runif(n=N*(Cnum-1),min=rowMins(freq1)*0.9,max=rowMaxs(freq1)*1.1)
random1[random1>1] <- 1
random1[random1<0] <- 0
Mu <- matrix(random1, N, Cnum-1)
Mu <- cbind( matrix(0,N,1), Mu )
```
<span id="page-9-0"></span>

#### <span id="page-10-0"></span>Clomial.likelihood 11

```
rownames(Mu) <- rownames(Dc)
colnames(Mu) <- paste("C",1:Cnum,sep="")
P <- matrix(runif(Cnum*S),Cnum,S)
rownames(P) <- colnames(Mu)
colnames(P) <- colnames(Dc)
## Normalizing P:
for( t in 1:S ){
s \leftarrow \text{sum}(P[, t])P[,t] <- P[,t]/s
}##End for.
## Running EM:
model1 <- Clomial.iterate(Dt=Dt, Dc=Dc, Mu=Mu, P=P)
print("Genotypes:")
round(model1$Mu)
print("Clone frequencies:")
model1$P
```
<span id="page-10-1"></span>Clomial.likelihood *Computes the complete data log-likelihood of a Clomial model.*

#### Description

Computes the expected complete data log-likelihood of a Clomial model over all possible values of the hidden variables.

# Usage

Clomial.likelihood(Dc, Dt, Mu, P)

# Arguments

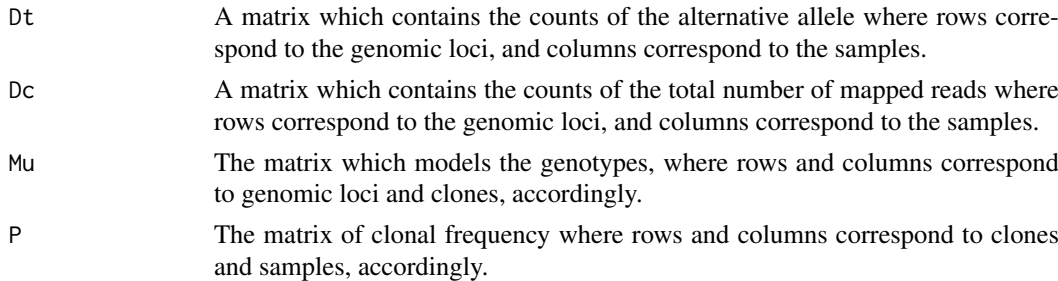

# Details

By assuming that the genomic loci and the samples are independent given the model parameters, the computation is simplified by first summing over the samples for a locus, and then summing over all the loci. This strategy avoids exploring the exponentially huge probability space.

# Value

A list will be made with the following entries:

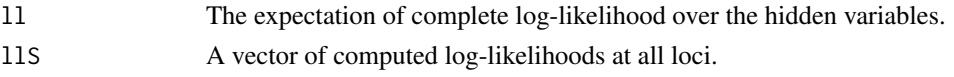

The likelihood is computed assuming the heterozygosity is 2.

# Author(s)

Habil Zare

#### References

Inferring clonal composition from multiple sections of a breast cancer, Zare et al., Submitted.

# See Also

[Clomial](#page-4-1), [choose.best](#page-3-1), [compute.bic](#page-12-1), [breastCancer](#page-2-1)

# Examples

```
set.seed(1)
data(breastCancer)
Dc <- breastCancer$Dc
Dt <- breastCancer$Dt
ClomialResult <-Clomial(Dc=Dc,Dt=Dt,maxIt=20,C=4,doParal=FALSE,binomTryNum=1)
model1 <- ClomialResult$models[[1]]
likelihood <- Clomial.likelihood(Dc=Dc, Dt=Dt, Mu=model1$Mu, P=model1$P)$ll
print(likelihood)
```
Clomial1000 *Pre-computed results of Clomial.*

# Description

Pre-computed results of Clomial function are provided for demo purposes. It contains 1000 trained models on counts data from multiple samples of a single primary breast cancer obtained by deep, next-generation sequencing.

# Usage

```
data(Clomial1000)
```
# Format

Clomial1000[["models"]] is the list of trained models.

# Details

Each model is the output of Clomial.iterate() function on the breastCancer data assuming there are 4 clones.

# References

Inferring clonal composition from multiple sections of a breast cancer, Zare et al., Submitted.

<span id="page-11-0"></span>

#### <span id="page-12-0"></span>compute.bic 13

#### See Also

[Clomial](#page-4-1), [Clomial.iterate](#page-8-1), [choose.best](#page-3-1), [breastCancer](#page-2-1)

# Examples

```
data(Clomial1000)
chosen <- choose.best(models=Clomial1000$models)
M1 <- chosen$bestModel
print("Genotypes:")
round(M1$Mu)
print("Clone frequencies:")
M1$P
bestInd <- chosen$bestInd
plot(chosen$Li,ylab="Log-likelihood",type="l")
points(x=bestInd,y=chosen$Li[bestInd],col="red",pch=19)
```
<span id="page-12-1"></span>compute.bic *Computes BIC for a Clomial model.*

# Description

Computes the Bayesian Information Criterion (BIC) for a Clomial model, which might be useful to estimate the number of clones. A "significantly" smaller BIC is usually interpreted as a better fit to the data.

# Usage

compute.bic(Dc, Dt, Mu, P)

# Arguments

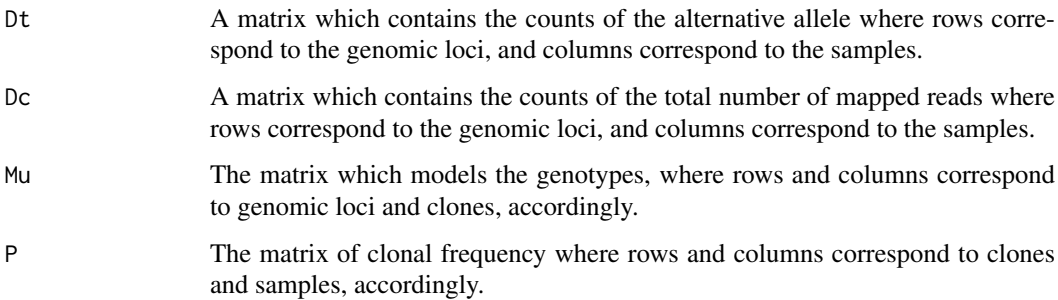

# Details

The Bayesian Information Criterion (BIC) for a model is computed by subtracting the expected log-likelihood times 2, from the number of free parameters of the model times logarithm of the total number of observations. For a Clomial model, we have BIC = (NC+SC-S)log(sum(Dc))-2L, where L is the likelihood, N is the number of genomic loci, C is the assumed number of clones, S is the number of samples, and sum(Dc) is the total number of observed reads.

## <span id="page-13-0"></span>Value

A list will be made with the following entries:

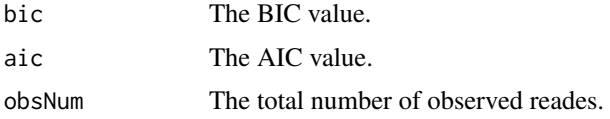

# Note

Theoretically, a method such as the Bayesian information criterion (BIC) or the Akaike information criterion (AIC) may be applied to estimate the number of clones. However, in practice, the outcome of such approaches should be interpreted with great caution because some of the underlying assumptions of the statistical analysis may not be necessarily true for a given model. For example, while a "small" improvement in the BIC is generally considered as a sign to stop making the model more complicated, making such decisions is very objective, and requires relying on thresholds with little statistical basis.

# Author(s)

Habil Zare

# References

Inferring clonal composition from multiple sections of a breast cancer, Zare et al., Submitted.

#### See Also

[Clomial](#page-4-1)

# Examples

```
set.seed(1)
data(breastCancer)
Dc <- breastCancer$Dc
Dt <- breastCancer$Dt
bics \leq c()
Clomial3 <-Clomial(Dc=Dc,Dt=Dt,maxIt=20,C=3,doParal=FALSE,binomTryNum=1)
model3 <- Clomial3$models[[1]]
bics[3] <- compute.bic(Dc=Dc,Dt=Dt, Mu=model3$Mu, P=model3$P)$bic
Clomial4 <-Clomial(Dc=Dc,Dt=Dt,maxIt=20,C=4,doParal=FALSE,binomTryNum=1)
model4 <- Clomial4$models[[1]]
bics[4] <- compute.bic(Dc=Dc,Dt=Dt, Mu=model4$Mu, P=model4$P)$bic
print(bics) ## 4 is a better estimate for the number of clones.
```
compute.errors *Computes the error of a Clomial model.*

# Description

Given the true genotype and frequency matrices, finds the permutation of genotypes matrix which best matches the true genotypes and returns the corresponding errors.

#### <span id="page-14-0"></span>compute.errors 15

# Usage

compute.errors(Mu, U, P, PTrue)

# Arguments

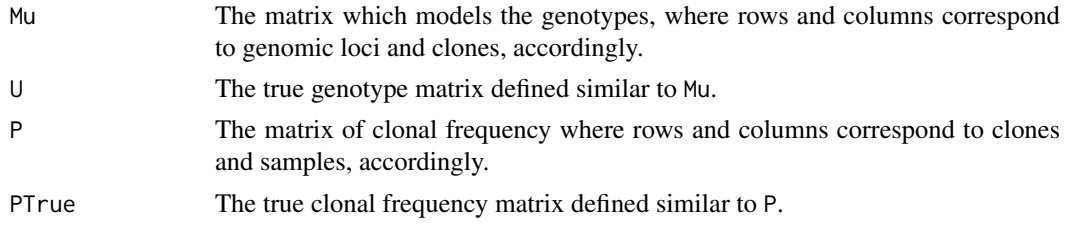

# Details

Computing the error is useful for estimating the performance of inference on simulated, and for comparing different trained models. Genotype and frequency errors are defined as the normalized l1-error in reconstructing the genotype, and the clone frequency matrices, accordingly, where by normalized l1-error we mean the sum of absolute values of an error matrix divided by the size of the matrix.

# Value

A list will be made with the following entries:

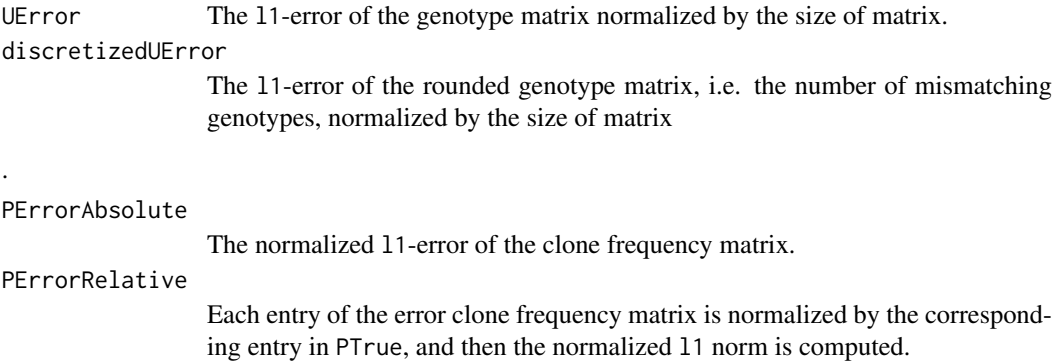

# Note

The use of UError and PErrorAbsolute is recommended. Computing the error is not feasible for more than 7 clones because the number of all possible permutations is factorial in the number of clones which grows super fast. Such input will trigger an error message.

# Author(s)

Habil Zare

# References

Inferring clonal composition from multiple sections of a breast cancer, Zare et al., Submitted.

# See Also

[Clomial](#page-4-1)

```
set.seed(1)
data(breastCancer)
Dc <- breastCancer$Dc
Dt <- breastCancer$Dt
bics \leq c()ClomialResult <-Clomial(Dc=Dc,Dt=Dt,maxIt=20,C=3,doParal=FALSE,binomTryNum=2)
model1 <- ClomialResult$models[[1]]
model2 <- ClomialResult$models[[2]]
## Comparing 2 trained models:
compute.errors(Mu=model1$Mu,U=model2$Mu,P=model1$P,PTrue=model2$P)
```
# <span id="page-16-0"></span>Index

∗Topic datasets breastCancer, [3](#page-2-0) Clomial-package, [2](#page-1-0) Clomial1000, [12](#page-11-0) ∗Topic documentation choose.best, [4](#page-3-0) Clomial, [5](#page-4-0) Clomial-package, [2](#page-1-0) Clomial.generate.data, [7](#page-6-0) Clomial.iterate, [9](#page-8-0) Clomial.likelihood, [11](#page-10-0) compute.bic, [13](#page-12-0) compute.errors, [14](#page-13-0) ∗Topic iteration Clomial, [5](#page-4-0) Clomial-package, [2](#page-1-0) Clomial.iterate, [9](#page-8-0) ∗Topic models choose.best, [4](#page-3-0) Clomial, [5](#page-4-0) Clomial-package, [2](#page-1-0) Clomial.generate.data, [7](#page-6-0) Clomial.iterate, [9](#page-8-0) Clomial.likelihood, [11](#page-10-0) ∗Topic package Clomial-package, [2](#page-1-0)

```
breastCancer, 2, 3, 7, 10, 12, 13
```

```
choose.best, 2, 4, 7, 12, 13
Clomial, 2, 3, 5, 5, 7, 8, 10, 12–15
Clomial-package, 2
Clomial.generate.data, 7
Clomial.iterate, 2, 5, 7, 9, 13
Clomial.likelihood, 2, 5, 8, 11
Clomial1000, 12
compute.bic, 2, 7, 12, 13
compute.errors, 14
```
DateTimeClasses, *[10](#page-9-0)* difftime, *[10](#page-9-0)*